## **Calculate Linux - Feature # 141: Specifying the ip address like --set-hostname when installing**

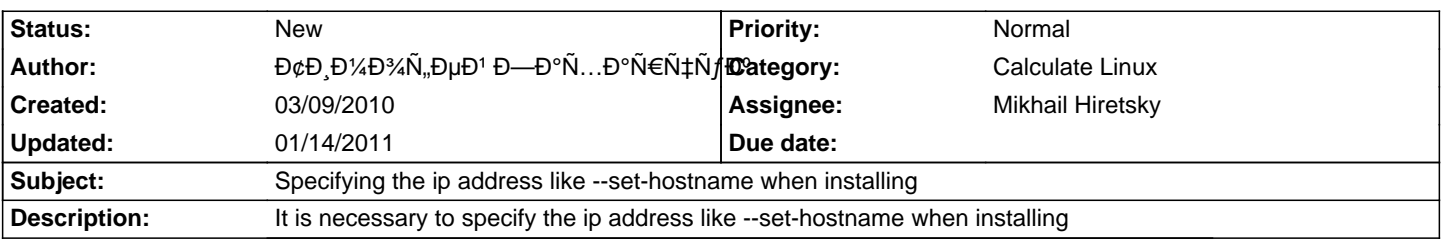

## **History**

## **01/14/2011 12:15 pm - Alexander Tratsevskiy**

- Category set to Calculate Linux

- Assignee set to Mikhail Hiretsky